#### Multiple Regression

Readings: DeVeaux et al Chapters 30, 31

- 1. data consist of measurements on n subjects. For each subject, there is a measurement on the dependent variable  $y$ , and on each of  $q$  independent variables  $x_1, x_2, \ldots, x_q$ .
- 2. The statistical model is

$$
y = \alpha + \beta_1 x_1 + \beta_2 x_2 + \dots + \beta_q x_q + \epsilon
$$

Letting  $\mu_{y|x}$  stand for "the mean of y, given x", another way to write the model is

$$
y = \mu_{y|x} + \epsilon
$$

- 3. The errors are assumed to be a sample from  $N(0, \sigma^2)$ .
- 4. Values for  $\alpha$  and  $\beta_1, \ldots, \beta_q$  are estimated from the data by the method of least squares.
- 5. The regression equation, or prediction line, is

| $y - \alpha + \beta_1 x_1 + \ldots \beta_q x_q$ |                                   |       |       |       |                  |                        |
|-------------------------------------------------|-----------------------------------|-------|-------|-------|------------------|------------------------|
|                                                 | circum length bwt gage mage toxem |       |       |       |                  | gage×toxem             |
| $\mathcal{Y}$                                   | $x_1$                             | $x_2$ | $x_3$ | $x_4$ | $x_5$            | $x_6 = x_3 \times x_5$ |
| 27                                              | 41                                | 1360  | 29    | 37    | $\left( \right)$ |                        |
| 29                                              | 40                                | 1490  | 31    | 34    | $\Omega$         |                        |
| 30                                              | 38                                | 1490  | 33    | 32    | 0                |                        |
| 28                                              | 38                                | 1180  | 31    | 37    | $\bigcap$        |                        |
| 29                                              | 38                                | 1200  | 30    | 29    |                  | 30                     |
| 23                                              | 32                                | 680   | 25    | 19    | $\left( \right)$ |                        |
| 22                                              | 33                                | 620   | 27    | 20    |                  |                        |

 $\hat{y} = \hat{\alpha} + \hat{\beta}_1 x_1 + \dots \hat{\beta}_q x_q$ 

Example: We are interested in predicting head circumference on the basis of gestational age, toxemia, and the product of those two variables. The scatter plot below shows data points of 100 infants but due to both gestational age and circumference being rounded to the nearest intergers, many data points are overlapped.

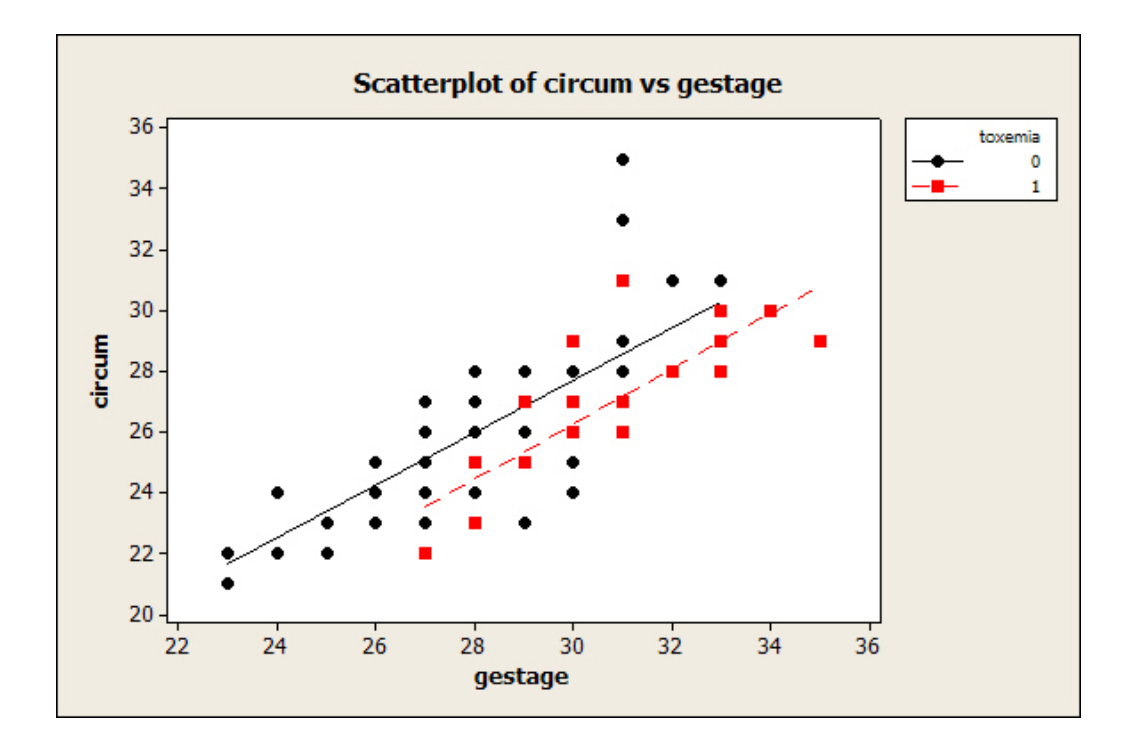

The regression equation is

$$
y = \alpha + \beta_1 x_3 + \beta_2 x_5 + \beta_3 (x_3 x_5) + \epsilon
$$

This model allows for different slopes and intercepts depending on presence or absence of toxemia.

The following table gives the mean of the regression equation for specified values of parameters.

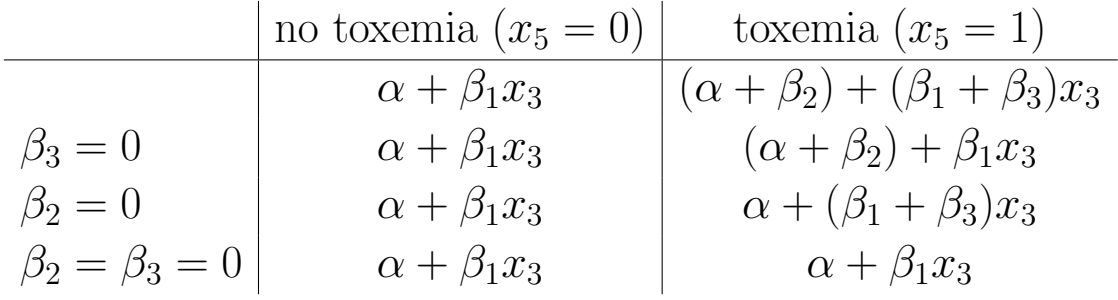

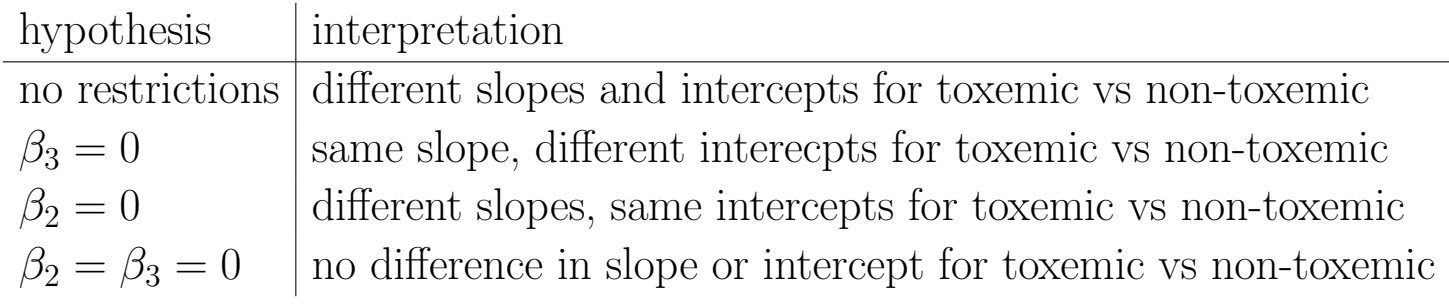

A computer program gave the following partial output:

Regression Analysis of circumference on gestage, toxemia, gage\*tox

```
The regression equation is
circum = 1.76 + 0.865 gestage - 2.82 toxemia + 0.046 gage*tox
Predictor Coef SE Coef T P
Constant 1.763 2.102 0.84 0.404
gestage 0.86461 0.07390 11.70 0.000
toxemia -2.815 4.985 -0.56 0.574
gage*tox 0.0462 0.1635 0.28 0.778
S = 1.51460 R-Sq = 65.3\% R-Sq(adj) = 64.2\%
Analysis of Variance
Source DF SS MS F P
Regression 3 414.53 138.18 60.23 0.000
Residual Error 96 220.22 2.29
Total 99 634.75
```
The computer output gives the least squares estimates together with estimated standard errors. These are used to make confidence intervals and test hypotheses. For example  $\hat{\beta}_2 = -2.815$ , and the estimated standard error of  $\hat{\beta}_2$  is 4.985.

# 1. hypothesis tests for individual coefficients

• To test the hypothesis  $H_0: \beta_j = 0$  against the two sided alternative, calculate the observed value of the test statistic

$$
t=\frac{\hat{\beta}_j}{\hat{s.e.}(\hat{\beta}_j)}
$$

- The p-value is  $2P(t_{n-1-q} > |t_{obs}|)$ .
- eg. for testing  $\beta_2 = 0$ , the observed test statistic is  $t_{obs}$  =  $-2.815/4.985 = -.56$ . The p-value is  $2P(t_{96} > |-0.56|) = .574$
- Note that the degrees of freedom of this hypothesis test (and the confidence interval below) is the degrees of freedom for Residual Error.
- When testing the coefficient associated with the variable  $x_j$ , the actual hypothesis that is being tested is:

 $H_0$ : variable  $x_j$  has no effect, given that all all other predictor variables are in the model

 $H_A$ : variable  $x_j$  has an effect, given that all all other predictor variables are in the model

alternatively

 $H_0$ : variable  $x_j$  provides no significant additional reduction in SSE given that all all other predictor variables are in the model

 $H_A$ : variable  $x_j$  provides a significant additional reduction in SSE, given that all all other predictor variables are in the model

# 2. Confidence Intervals for individual coefficients

- A 100 $(1 \alpha)$ % CI for  $\beta_j$  is  $\hat{\beta}_j \pm t_{\alpha/2, n-1-q}$   $\widehat{s.e.}(\hat{\beta}_j)$
- eg. a 95% CI for  $\beta_2$  is  $\hat{\beta}_2 \pm t_{.025,96}$   $\widehat{s.e.}(\hat{\beta}_2)$ , or  $-2.815 \pm 1.985(4.985)$ , or  $(-12.71,7.08)$ .

#### 3. Overall utility of the regression model

• The  $F$  statistic is testing the hypothesis of no effect of any of the variables

 $H_0 : \beta_1 = \beta_2 = \ldots = \beta_q = 0$  $H_A$ : one or more of  $\beta_1, \beta_2, ..., \beta_q$  are non-zero

- the p-value for this test is  $P(F_{q,n-1-q} > F_{obs})$
- in the example  $F_{obs} = 60.23$ , and the p-value is  $P(F_{3,96} > 60.23)$ .001 from tables
- The goodness of fit of the linear regression line is measured by the coefficient of determination

$$
R^2 = \frac{SSR}{SST}
$$

, the ratio of the regresson sum of squares to the total sum of squares.

- $R^2$  is the fraction of the total variability in y accounted for by the regression line, and ranges between 0 and 1.  $R^2 = 1.00$  indicates a perfect (linear) fit, while  $R^2 = 0.00$  is a complete lack of linear fit.
- In the example, the linear effects of the three variables gestage, toxemia and gestage  $\times$  toxemia (known as the interaction between gestational age and toxemia), account for 65.3% of the variation in head circumference

An estimate of  $\sigma$  is  $\hat{\sigma} =$ √  $MSE$ , where  $MSE = SSE/(n - 1 -$ An estimate of *o* is  $o = \sqrt{MSE}$ , where *q*). In the example this is  $\sqrt{2.29} = 1.51$ .

### 4. Model selection

• One strategy for model selection is to fit a collection of models, and pick the model which has the largest **adjusted**  $R^2$ . The adjustment takes into account the number of predictors in the model, and guards against overfitting.

There are several other criteria that can be used, including Mallow's  $C_p$  and Akaike's Information Criterion (AIC).

Don't choose a model based on  $R^2$ , as it always increases when more predictors are included.

• Another strategy is to fit a large model to start, and then remove variables one at a time as the hypothesis tests for single variables dictate. For example, in the above multiple regression, the interaction term is not significant, and in fact, the interaction is the least significant predictor. Therefore, we can remove it from the model.

This leads to a second model

$$
y = \alpha + \beta_1 x_3 + \beta_2 x_5 + \epsilon
$$

This is a parallel line regression model. There is a common slope, but different intercepts depending on presence or absence of toxemia. In particular, if toxemia= $0$   $(x_5 = 0)$ , the model is

$$
y = \alpha + \beta_1 x_3 + \epsilon
$$

If toxemia=1  $(x_5 = 1)$ , the model is

$$
y = (\alpha + \beta_2) + \beta_1 x_3 + \epsilon
$$

Regression Analysis of circumference on gestage and toxemia

```
The regression equation is
circum = 1.50 + 0.874 gestage - 1.41 toxemia
Predictor Coef SE Coef T P
Constant 1.496 1.868 0.80 0.425
gestage 0.87404 0.06561 13.32 0.000
toxemia -1.4123 0.4062 -3.48 0.001
S = 1.50739 R-Sq = 65.3\% R-Sq(adj) = 64.6\%
Analysis of Variance
Source DF SS MS F P
Regression 2 414.34 207.17 91.18 0.000
Residual Error 97 220.41 2.27
Total 99 634.75
```
- All of the terms in this model (gestage and toxemia) are significant (small associated p-values), so we can stop taking predictive variables out of the model.
- This simpler model still explains 65.3% of the variability in circumference.
- Note that, compared to the model which includes the interaction,  $R^2$ has no change, but adjusted  $R^2$  has increased.

Here's another example, starting with all predictors, but no interaction variables, and eliminating variables one at a time.

```
1. The regression equation is
 circum = 7.21 + 0.0083 length + 0.526 gestage +
 0.00426 birthwt - 0.0301 momage - 0.516 toxemia
 Predictor Coef SE Coef T P
 Constant 7.210 2.129 3.39 0.001
 length 0.00827 0.06534 0.13 0.900
 gestage 0.52619 0.08356 6.30 0.000
 birthwt 0.0042555 0.0008867 4.80 0.000
 momage -0.03007 0.02223 -1.35 0.179
 toxemia -0.5161 0.3696 -1.40 0.166
 S = 1.26902 R-Sq = 76.2\% R-Sq(adj) = 74.9\%
 Analysis of Variance
 Source DF SS MS F P
 Regression 5 483.372 96.674 60.03 0.000
 Residual Error 94 151.378 1.610
 Total 99 634.750
```
Baby's length is least important predictor, given that other variables are in the model, and non-significant, so remove at next step.

2. Regression Analysis: circum versus gestage, birthwt, momage, toxemia

The regression equation is circum  $= 7.35 + 0.529$  gestage  $+ 0.00433$ birthwt - 0.0298 momage - 0.516 toxemia

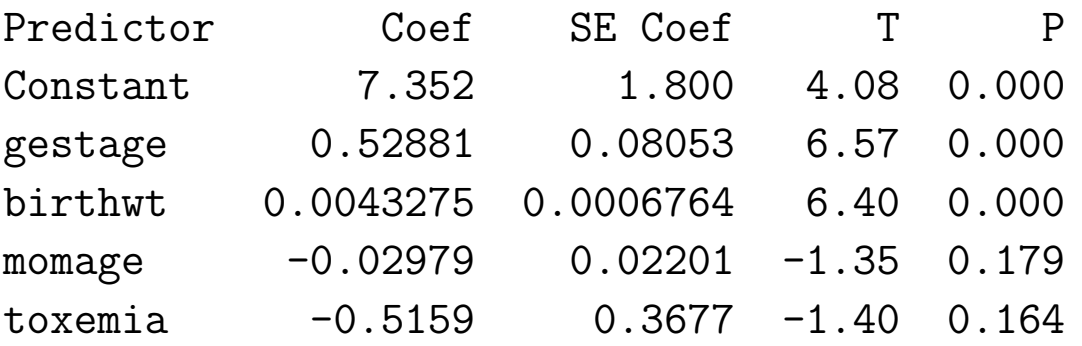

 $S = 1.26243$  R-Sq = 76.1\% R-Sq(adj) = 75.1\%

Analysis of Variance

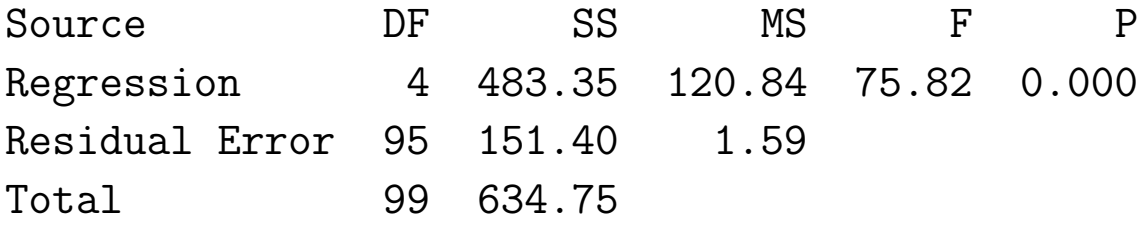

Note that  $R^2$  decreased, but adjusted  $R^2$  increased. Mom's age is now least important, and non-significant, so remove. 3.

```
The regression equation is
circum = 7.10 + 0.508 gestage + 0.00435 birthwt - 0.513 toxemi
```
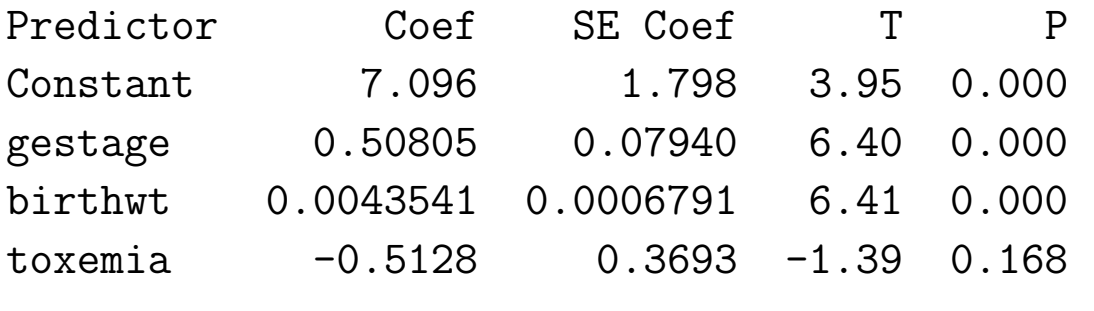

 $S = 1.26789$  R-Sq = 75.7\% R-Sq(adj) = 74.9\%

Analysis of Variance

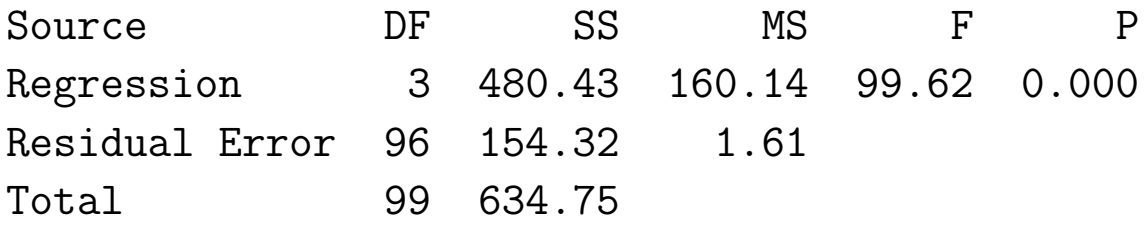

Both adjusted  $R^2$  and  $R^2$  have decreased. toxemia is non-significant, so remove.

4. The regression equation is  $circum = 8.31 + 0.449$  gestage + 0.00471 birthwt

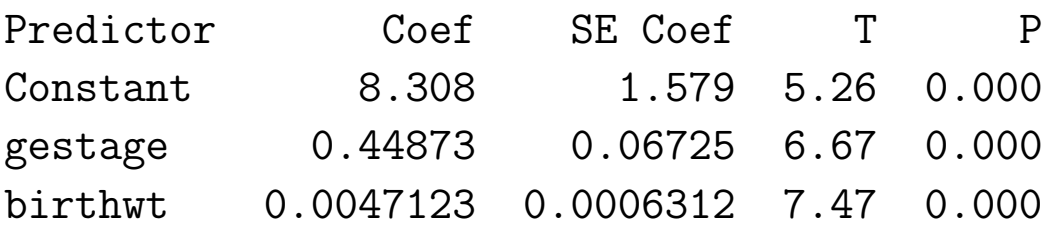

 $S = 1.27394$   $R-Sq = 75.2\%$   $R-Sq(adj) = 74.7\%$ 

Analysis of Variance

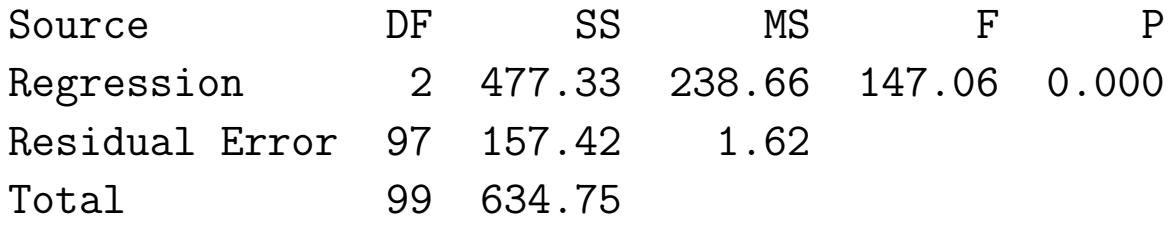

- All variables are now highly significant.
- Once a model has been selected, good statistical practice dictates the assessment of model assumptions. In this case, that would include assessing the assumption of normality.
- The predicted circumference of a baby with gestational age 30 weeks and a birthweight of 1200 g is

 $8.308 + .44873(30) + .0047123(1200) = 27.43.$